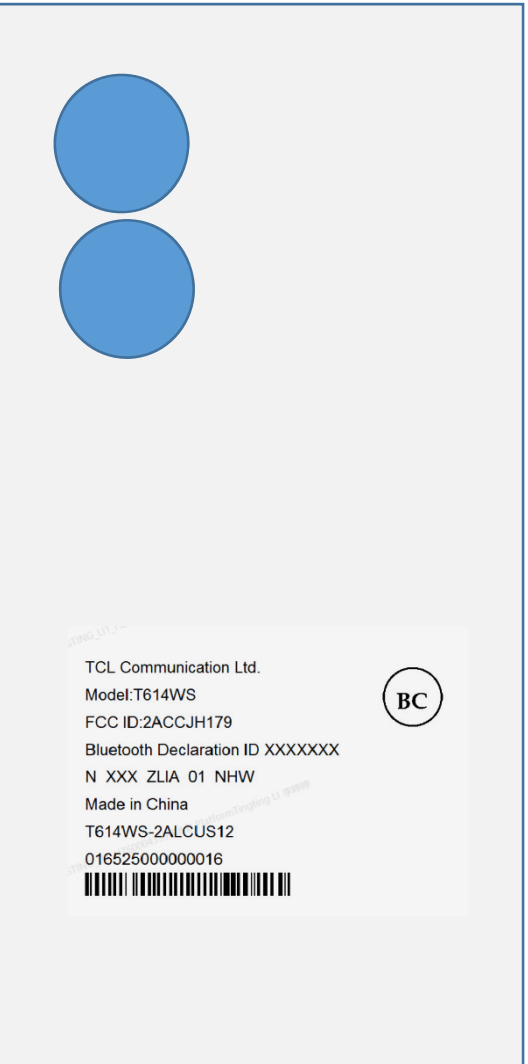

11:03 AM  $\hat{\phi}$  **AM**  $\hat{\phi}$ 

 $(2)$   $\mathbb{R}$   $\mathbb{R}$   $(85)$ 

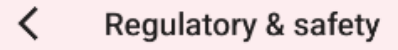

Product model T614WS

## Manufacturer name

TCL Communication Ltd.

## **IMEI**

016525000002012 016525000002095

## CU reference

T614WS-2ALCUS02

## **Bluetooth Declaration ID**

Bluetooth Declaration ID XXXXXX

For more details on the following icons, please refer to<br>the product user manual.

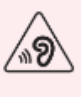

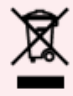

FCC ID: 2ACCJH179

patch: Settings -> system -> Regulatory & safety